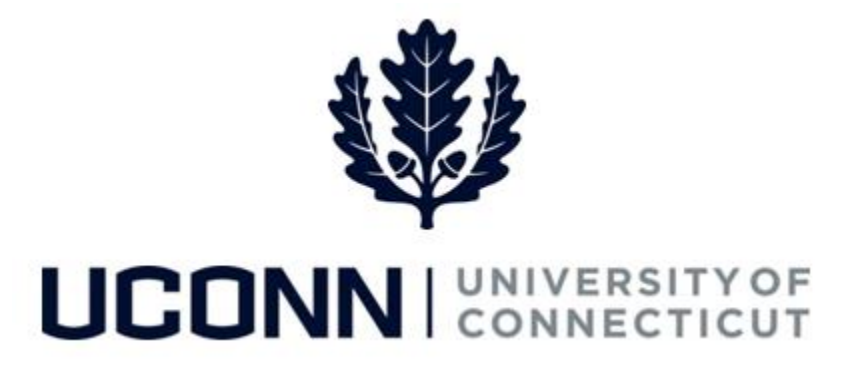

## **University of Connecticut**

## Viewing and Printing Your Paycheck

**Overview** Employees are able to view and print their paychecks using self-service in Core-CT. Employees are able to search for paycheck by check dates, and review paychecks and historical checks in PDF format. Employees are also able to set up direct deposits via self-service in Core-CT.

> **NEW!** Employees with multiple jobs at the University will receive multiple paychecks per pay period (one for each job). For those employees who work multiple jobs and have direct deposit, all paychecks must be deposited in a single account. A deposit statement will be available for each job.

## UConn/Core -CT: Viewing and Printing Your Paycheck Version 1.0

## **Process Steps**

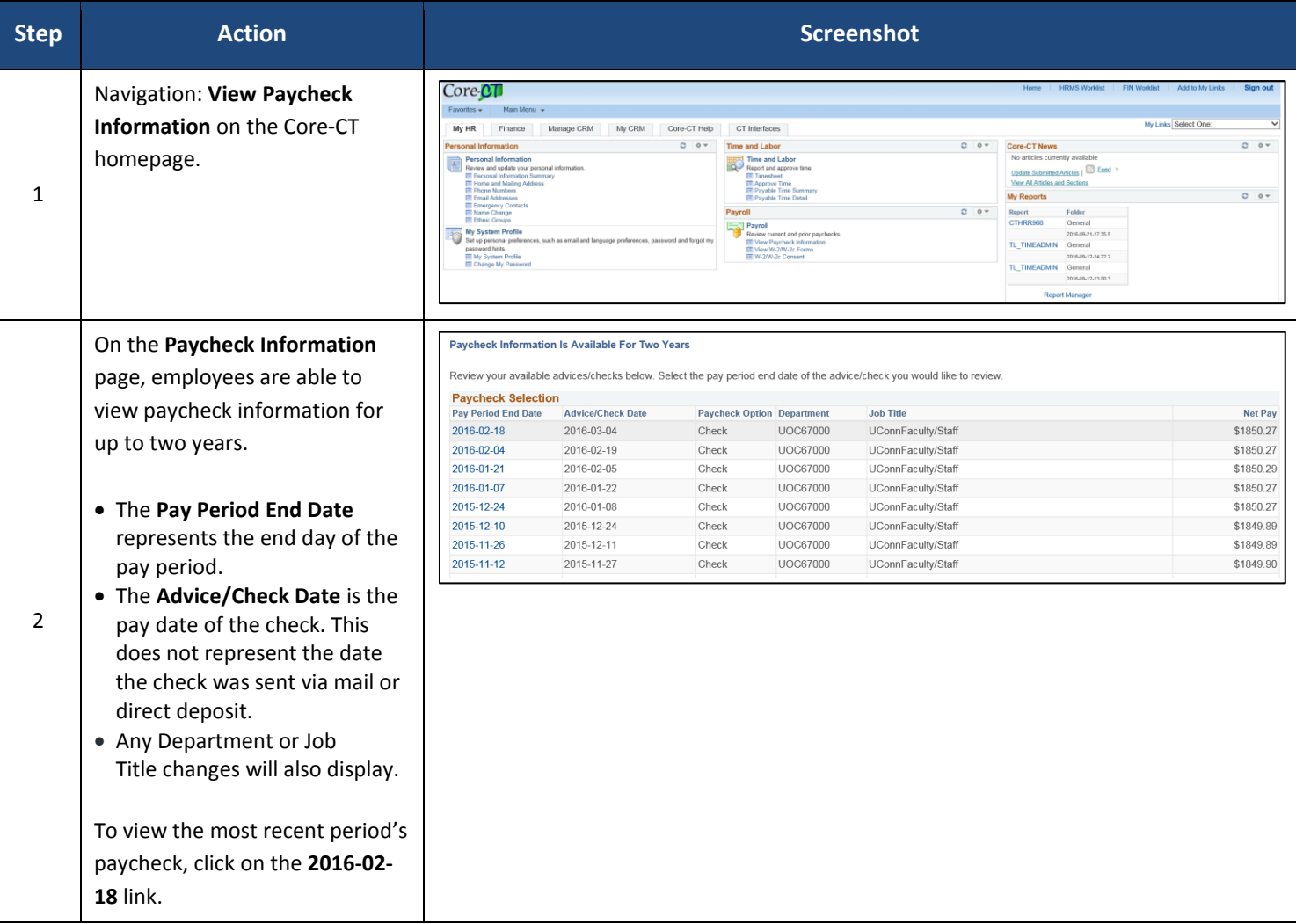

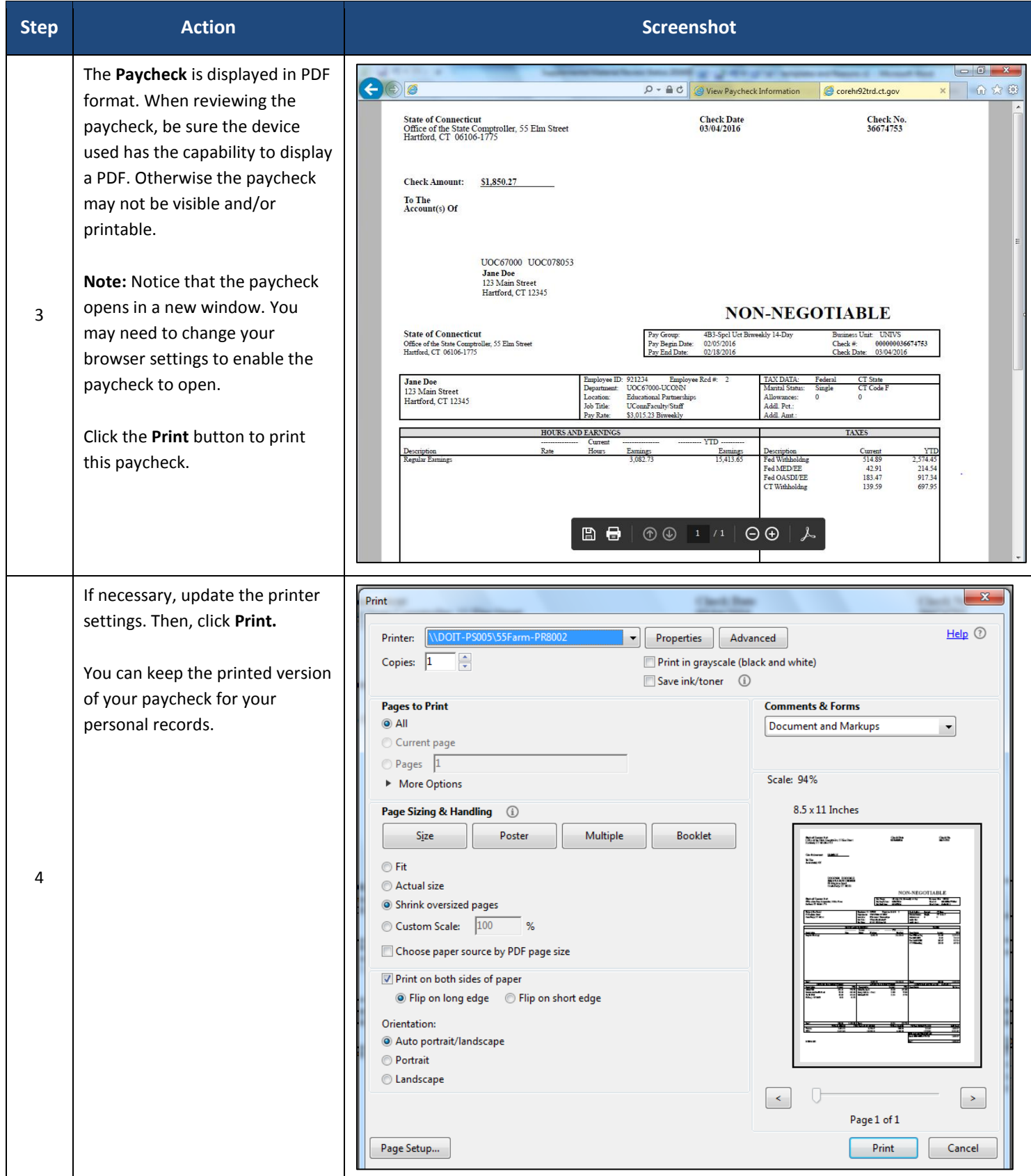